*BitDefender : Un cheval de Troie déguisé en extension Google Chrome*

**Sécurité** Posté par : JerryG Publiée le : 20/4/2010 0:00:00

De plus en plus de personnes utilisant **Google Chrome** et ses fonctionnalit $\tilde{A} \otimes s$  pour naviguer sur Internet et organiser des informations, des **cybercriminels ont d©cid© dâ**∏exploiter cet **environnement** pour diffuser des malwares et d©rober des donn©es personnelles des utilisateurs.

Le principe est simple : les utilisateurs de Google Chrome re§oivent un e-mail non sollicit© leur indiquant quâ∏une nouvelle extension de leur navigateur favori a été développée afin de simplifier lâ $\Box$ acc $\tilde{A}$  s aux documents envoy $\tilde{A}$ ©s par e-mail.

## bitdefender secure your every bit

Un lien  $\tilde{A}$  lâ $\Pi$ apparence anodine est indiqu $\tilde{A} \otimes$ , et les destinataires sont invit $\tilde{A} \otimes S$ . Le suivre afin de téIécharger la nouvelle extension. Sâ<sub>l</sub> ils cliquent dessus, ils sont redirigés vers une page ressemblant  $\tilde{A}$  celle des extensions Google Chrome, qui ne leur fournit pas lâ $\Pi$ extension promise mais une fausse application installant des malwares sur leur syst me.

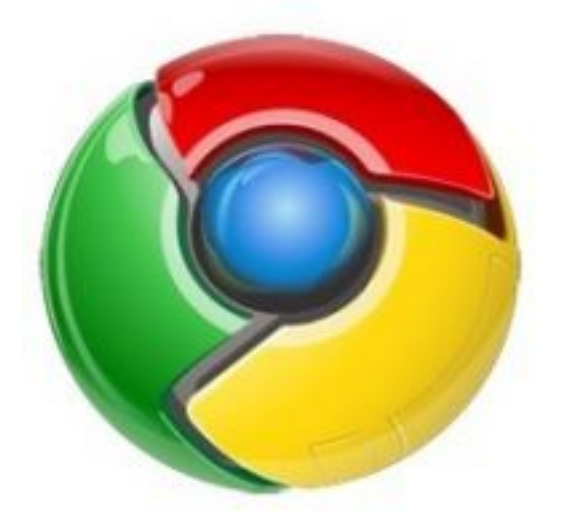

Bien que la description de la fausse application soit identique  $\tilde{A}$  celle de la v $\tilde{A}$ ©ritable extension Google Chrome, un éIément devrait mettre la puce lâ∏oreille des utilisateurs attentifs :

lâ $\Box$ application nâ $\Box$ est pas une extension  $\hat{A}$ « crx.  $\hat{A}$ » mais  $\hat{A}$ « .exe  $\hat{A}$ ».

**Identifiée par BitDefender sous le nom de Trojan.Agent.20577, lâ<sub>□</sub>application modifie le** fichier HOSTS de Windows afin de bloquer lâ [caccà s aux pages web de Google et de Yahoo.

Lorsque les utilisateurs souhaitent y avoir acc $A$  is et tapent  $A$ « google.[xxx]  $A$ » ou  $A$ « [xx].search.yahoo.com  $\hat{A}$ » dans le navigateur web, ils sont redirig $\tilde{A}$ ©s vers une autre IP : 89.149.xxx.xxx .

Cela permet aux auteurs de ce malware dâ<sup>n</sup> intercepter les appels des victimes pour se connecter  $\tilde{A}$  ces sites Internet et de les rediriger vers leurs propres versions de ces sites, infect $\tilde{A}$ ©es par des malwares.

Pour plus dâ<sup>[</sup>[informations concernant les produits BitDefender